Adobe Photoshop 2022 (Version 23.4.1) crack exe file Free Download [32|64bit] [Latest] 2022

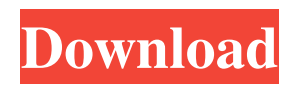

# **Adobe Photoshop 2022 (Version 23.4.1) Crack+ Incl Product Key [32|64bit] (Final 2022)**

The working area The open dialog box is divided into two main areas: the working area and the Info panel. Figure 4-2 shows the working area of the open dialog box in the steps from creating a new document to opening an existing document.

### **Adobe Photoshop 2022 (Version 23.4.1) Crack + With Keygen [Win/Mac]**

This article aims to help you master Photoshop Elements as quickly and efficiently as possible. It also includes free downloads. Download here: Start here: Tutorials and Guides This page contains everything you need to know to get Photoshop Elements working in this tutorial. There are other resources available at the bottom of this page, but here are the things that are sure to get you off to a fast start: How to Install Photoshop Elements Go to Adobe's site and download Photoshop Elements 13.0.1. Alternatively, you can get to it by going to your operating system's'software store' in search. Adobe gives you the option of downloading an 'App Hub' version of Photoshop Elements for free. Once you have downloaded the latest version, launch the program using the icon on the desktop or on the Windows start menu. Click on the File menu in the program itself and then click on 'Open'. Click on the 'Explore' button in the box that appears. A window will pop up, click on 'Welcome to Photoshop Elements' and then click on 'Next'. Once you have set up a new 'Start-up Image', you should then be ready to go. If you need to, you can make changes to your start-up image in the 'Start-up Image Options' available in the 'Preferences' button. If you aren't using an iPhone, you can download the application to your iPhone by going to iTunes and opening up the App Store on your phone. You can get to it by clicking on the App Store icon on the home screen. On an iPhone you can also just download the application directly from the App Store. After downloading and installing it, launch the program. You should then be able to find 'Photoshop Elements' in the list of programs available on your phone. If you get stuck, get a simple tutorial on how to find it here. You can also download it to your iPad from here Photoshop Elements Tips and Tricks Drag and Drop If you have used Photoshop Elements before, you will be familiar with the concept of dragging and dropping images and layers into the editor. The standard way of doing this is still available, but Photoshop Elements also has a new way of doing it. As well as just dragging and dropping images into the editor, you can also drag and drop a layer directly into the canvas. Double-Click a Layer a681f4349e

### **Adobe Photoshop 2022 (Version 23.4.1) Crack+ PC/Windows**

In the wake of the horrific shootings at an art gallery in the Midtown section of Manhattan, the city's arts world has come together in mourning. New York University has announced that it will be shut down through the rest of the week, and is offering counseling for all of its students and staff. In the aftermath of the attack, the art world has come together in mourning — the work of John Singer Sargent, American portrait painter, is among those on display at the Metropolitan Museum of Art, and stands as a memorial to the lives lost. Read on for a list of a few select events taking place in the art world throughout the city. To see more events click here. 'Opening Reception for the New York Cast' The first New York-based exhibition of the National Portrait Gallery's "NPGcast" series takes place in front of the Metropolitan Museum of Art. NYC Media Magnet will bring the exhibition to select venues around town throughout the week, and will also present screenings of the seminal documentary "The New York Cast: The Story of the American Theater", to be held at a variety of locations in New York City. "Encountering New Yorkers: The Etruscans at Saint Patrick's Cathedral" In one of the few paintings in the exhibit, The Etruscans at Saint Patrick's Cathedral by John Singer Sargent (1856-1925), "encountered New Yorkers" are engaged in their daily rituals of shopping and dining. This exhibition is the first of the "Encountering New Yorkers" series by the American Society of Internal Medicine, a partnership of the New York Academy of Medicine, the United States Holocaust Memorial Museum and the American Museum of Natural History. 'My Prom' Presenting My Prom is a one-time only event taking place at the Nelson-Atkins Museum of Art, sponsored by The Joseph Pulitzer Foundation and Museum. Among the invited artists and guests attending the event will be David Cunliffe (American, b. 1978), a student at University of California, Berkeley; and David Parks (b. 1966), who is the originator of the "My Prom" series of made-to-order prom dresses which trace their roots to the Art Nouveau period. "Artists on Bids" The New Museum

#### **What's New In?**

s rep for being "a faggot" after showing love to Kanye West and The Weeknd. Octavian has faced criticism after he was seen in an Instagram post by Younes Bendjima as saying he wouldn't do a cover with BTS. Octavian was also criticized for being a "faggot" after he loved Kanye West, The Weeknd, and Daft Punk in Instagram posts that were published in October 2016. In an interview in October with music publication JustJin, Octavian opened up about his gay experiences and attracted criticism for saying he wouldn't do a cover with BTS because their "gender thing is acting like a faggot." "What happened was, I had a meeting with BTS and they said, 'Hey, can we do a cover song?' I was like, 'I'm doing my album and they're on my album too, they can't come out.' And because I have all their songs, I see them everyday. They just asked me about it and I said, 'No, no. I'm not doing anything with them because they are boys and I respect them,'" Octavian said. "Why would I do a cover song with them if I can't do a cover song with them? Why would I respect someone who would disrespect me? Like if I get tired of being a faggot and start being cool, I'm a faggot still. The whole thing is not fair. That's what it is. It's either you become a faggot or you become a cool guy, it's that simple." Octavian has yet to provide a response for his comments with the relevant publications and an apology for his comments hasn't yet been provided, so it remains to be seen what his plans are for 2018.Q: How can the \$L^p\$ space be closed under multiplication? The following is a result from my book; the proof appears to be a sketch so I want to see the details. Let \$X\$ be a Banach space and \$0

## **System Requirements For Adobe Photoshop 2022 (Version 23.4.1):**

Minimum: OS: Windows XP, Vista, 7 Processor: 2GHz Dual Core Processor Memory: 4GB RAM Graphics: 256 MB (recommended) DirectX: Version 9.0 Additional Notes: If you encounter any issues when running the game, please try the following: 1) Open Windows Defender or AVG anti-virus software and make sure it is turned off. 2) Ensure you are not running any other antivirus software. If the above steps do not

Related links:

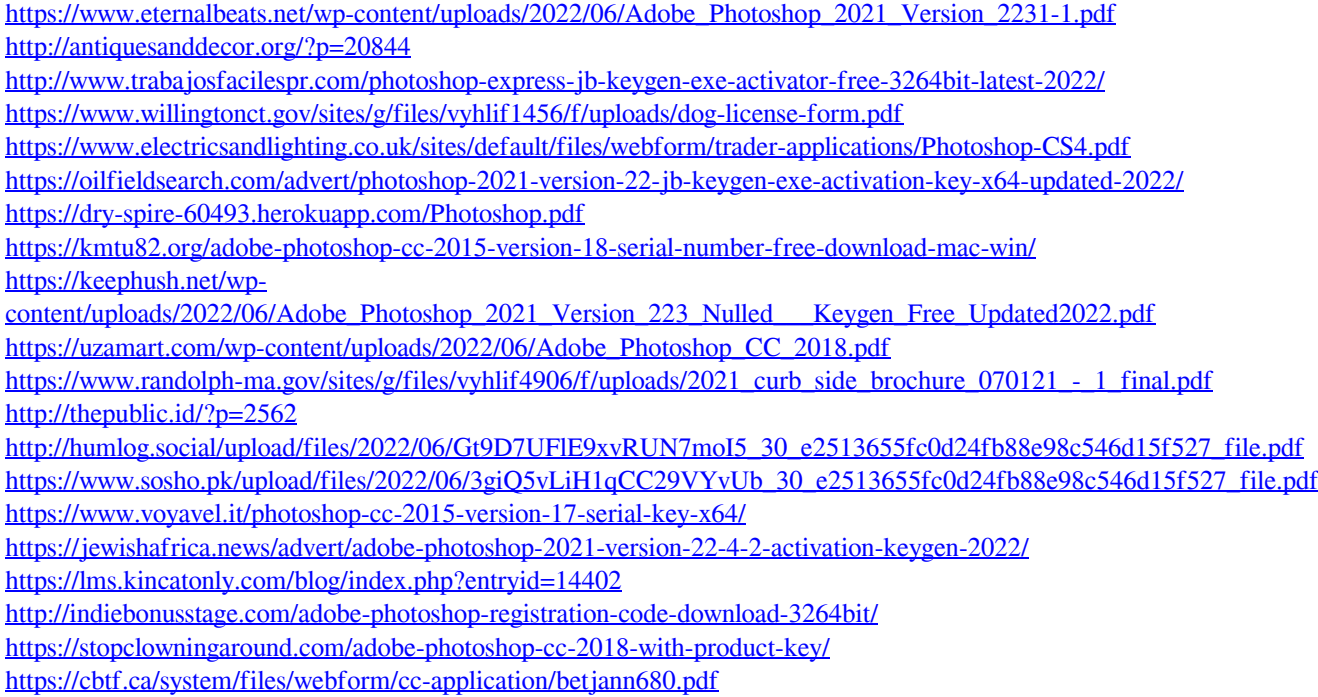